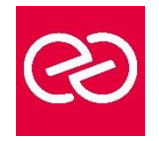

# VmWare VRealize Operations Installation Configuration Gestion

*Mise à jour : Fév. 2024*

**Durée :** 5 jours - 35 heures

# **OBJECTIFS PÉDAGOGIQUES**

- Être capable de déterminer le cluster vRealize Operations qui répond aux exigences de surveillance
- Apprendre à déployer et configurer un cluster vRealize Operations
- Savoir identifier les fonctionnalités et les avantages de vRealize Operations
- Comprendre comment utiliser les fonctionnalités de l'interface pour évaluer et résoudre les problèmes opérationnels
- Pouvoir créer des stratégies pour répondre aux besoins opérationnels de votre environnement
- Être capable de reconnaître les moyens efficaces d'optimiser les performances, la capacité et les coûts dans les data center
- Pouvoir résoudre et gérer les problèmes à l'aide de Workbench, d'alertes et de tableaux de bord prédéfinis
- Comprendre comment gérer les configurations
- Apprendre à configurer la surveillance des applications à l'aide de VMware vRealize Application Remote Collector
- Savoir créer des définitions, des rapports et des vues personnalisés de symptômes et d'alertes
- Pouvoir créer divers tableaux de bord personnalisés à l'aide du canevas de création de tableau de bord
- Comprendre comment configurer des widgets et des interactions de widgets pour les tableaux de bord
- Savoir créer des super métriques
- Apprendre à configurer des utilisateurs et des groupes d'utilisateurs pour un accès contrôlé à votre environnement
- Pouvoir étendre les capacités de vRealize Operations en ajoutant des packs d'administration et en configurant des solutions
- Être en mesure de surveiller l'intégrité du cluster vRealize Operations à l'aide de tableaux de bord d'auto-surveillance

# **PRÉREQUIS**

• Avoir suivi l'une des formations "VMware vSphere 7 - Install, Configure, Manage" ou "VMware vSphere 7 - Optimize and Scale" ou disposer d'une expérience de l'administration système avec les déploiements vSphere

# **PARTICIPANTS**

- Clients vRealize Operations sur site et dans le cloud
- Administrateurs système expérimentés, intégrateurs système et consultants chargés de la conception, de la mise en œuvre et de la personnalisation de vRealize Operations

### **MOYENS PÉDAGOGIQUES**

- Réflexion de groupe et apports théoriques du formateur
- Travail d'échange avec les participants sous forme de réunion-discussion
- Utilisation de cas concrets issus de l'expérience professionnelle
- Validation des acquis par des questionnaires, des tests d'évaluation, des mises en situation et des jeux pédagogiques
- Remise d'un support de cours

# **MODALITÉS D'ÉVALUATION**

- Feuille de présence signée en demi-journée
- Evaluation des acquis tout au long de la formation
- Questionnaire de satisfaction
- Attestation de stage à chaque apprenant
- Positionnement préalable oral ou écrit
- Evaluation formative tout au long de la formation
- Evaluation sommative faite par le formateur ou à l'aide des certifications disponibles

### **MOYENS TECHNIQUES EN PRÉSENTIEL**

• Accueil des stagiaires dans une salle dédiée à la formation, équipée d'ordinateurs, d'un vidéo projecteur d'un tableau blanc et de paperboard

# **MOYENS TECHNIQUES DES CLASSES À DISTANCE**

- A l'aide d'un logiciel comme Teams, Zoom etc... un micro et éventuellement une caméra pour l'apprenant,
- suivez une formation en temps réel et entièrement à distance. Lors de la classe en ligne, les apprenants interagissent et communiquent entre eux et avec le formateur
- Les formations en distanciel sont organisées en Inter-Entreprises comme en Intra-Entreprise
- L'accès à l'environnement d'apprentissage (support de cours, labs) ainsi qu'aux preuves de suivi et d'assiduité (émargement, évaluation) est assuré
- Les participants reçoivent une invitation avec un lien de connexion
- Pour toute question avant et pendant le parcours, une assistance technique et pédagogique est à disposition auprès de notre équipe par téléphone au 03 25 80 08 64 ou par mail à secretariat@feep-entreprises.fr

# **ORGANISATION**

• Les cours ont lieu de 9h à 12h30 et de 13h30 à 17h

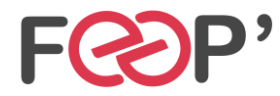

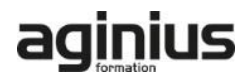

#### **PROFIL FORMATEUR**

- Nos formateurs sont des experts dans leurs domaines d'intervention
- Leur expérience de terrain et leurs qualités pédagogiques constituent un gage de qualité

# **ACCESSIBILITÉ**

• Les personnes atteintes de handicap souhaitant suivre cette formation sont invitées à nous contacter directement, afin d'étudier ensemble les possibilités de suivre la formation. Notre organisme peut vous offrir des possibilités d'adaptation et/ou de compensations spécifiques si elles sont nécessaires à l'amélioration de vos apprentissages

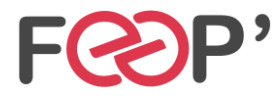

FEEP Entreprises - Membre du Réseau AGINIUS<br>126 Rue du Général de Gaulle - 10000 TROYES<br>16. : 03.25.80.08.64 / email : secretariat@feep-entreprises.fr<br>16. : 03.25.80.08.4 / 900 E - Siret 440 002 871 00026 - NAF 8559A www.feep-entreprises.fr / www.aginius.fr

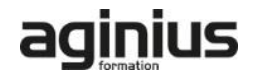

# **Programme de formation**

# **Introduction**

# **INTRODUCTION À VREALIZE OPERATIONS**

- INTRODUCTION À VREALIZE OPERATIONS
- Décrire les cas d'utilisation de vRealize Operations
- Accéder aux interfaces utilisateur de vRealize
- **Operations** • Identifier comment l'interface utilisateur du produit
- prend en charge les cas d'utilisation de vRealize Operations
- Décrire le rôle joué par l'interface utilisateur d'administration dans la gestion d'un cluster vRealize Operations

# **ARCHITECTURE DES OPÉRATIONS VREALIZE**

- Identifier les fonctions des composants dans un nœud vRealize Operations
- Identifier les types de nœuds et leur rôle dans un cluster vRealize Operations
- Décrire comment la haute disponibilité est atteinte dans vRealize Operations
- Répertorier les composants requis pour activer la disponibilité continue (CA)

# **DÉPLOIEMENT DE VREALIZE OPERATIONS**

- Identifier les fonctions des composants dans un nœud vRealize Operations
- Choisir une configuration de déploiement appropriée
- Déployer un nœud vRealize Operations
- Installer une instance de vRealize Operations
- Ajouter des comptes cloud à vRealize Operations

### **CONCEPTS DES OPÉRATIONS VREALIZE**

- Identifier les composants de l'interface utilisateur du produit
- Créer et utiliser des balises pour regrouper des objets
- Utiliser un groupe personnalisé pour regrouper des objets

### **ARCHITECTURE ET CERTIFICATS DE VREALIZE OPERATIONS**

- Décrire les certificats vRealize Operations
- Créer des stratégies pour différents types de charges de travail
- Expliquer le fonctionnement de l'héritage des stratégies

### **OPTIMISATION DE LA CAPACITÉ**

- Définir les termes de planification de la capacité
- Comprendre les modèles de planification de la
- capacité • Évaluer la capacité globale d'un data center et identifier des recommandations d'optimisation
- Exécuter des scénarios de simulation pour ajouter des charges de travail à un data center
- Exécuter des scénarios de simulation pour planifier la migration des charges de travail vers le cloud public
- Discuter des types d'inducteurs de coûts dans vRealize Operations
- Évaluer le coût de l'inventaire de votre data center

# **OPTIMISATION DES PERFORMANCES**

- Introduction à l'optimisation des performances
- Définir les intentions commerciales et opérationnelles pour un data center donné
- Automatiser le processus d'optimisation et d'équilibrage des charges de travail dans les data centers

• Rapport sur les résultats du potentiel d'optimisation

#### **DÉPANNAGE ET GESTION DES PILIERS DE CONFIGURATION**

- Décrire l'atelier de dépannage
- Reconnaître comment résoudre les problèmes en surveillant les alertes
- Utiliser des workflows étape par étape pour dépanner différents objets vSphere
- Évaluer la conformité de votre environnement aux normes
- Afficher les configurations des objets vSphere dans votre environnement

#### **SURVEILLANCE DES APPLICATIONS DANS VREALIZE OPERATIONS**

- Décrire les fonctionnalités natives de découverte de services et de surveillance des applications
- Configurer la surveillance des applications
- Surveiller le système d'exploitation et les applications à l'aide de vRealize Application Remote Collector

### **DÉFINITIONS D'ALERTES PERSONNALISÉES**

- Créer des définitions de symptômes
- Créer des recommandations, des actions et des notifications
- Créer des définitions d'alertes qui surveillent la demande de ressources dans les hôtes et les machines virtuelles

### **VUES ET RAPPORTS PERSONNALISÉS**

- Créer et utiliser des vues personnalisées dans votre environnement
- Créer des rapports personnalisés pour présenter des données sur votre environnement

### **TABLEAUX DE BORD PERSONNALISÉS**

- Créer des tableaux de bord qui utilisent des widgets prédéfinis et personnalisés
- Configurer des widgets pour interagir avec d'autres widgets et d'autres tableaux de bord
- Configurer le widget Tableau de bord pour utiliser un fichier de configuration de métrique
- Gérer les tableaux de bord en regroupant les tableaux de bord et en partageant les tableaux de bord avec les utilisateurs

### **SUPER MESURES**

- Reconnaître différents types de super métriques
- Créer des super métriques et les associer à des objets
- Activer les super métriques dans les stratégies

### **CONTRÔLE D'ACCÈS UTILISATEUR**

- Reconnaître comment les utilisateurs sont autorisés à accéder aux objets
- Déterminer les priorités des privilèges lorsqu'un utilisateur dispose de plusieurs privilèges
- Importer des utilisateurs et des groupes d'utilisateurs à partir d'une source LDAP

### **EXTENSION ET GESTION D'UN DÉPLOIEMENT DE VREALIZE OPERATIONS**

- Identifier les packs d'administration disponibles sur la place de marché VMware
- Surveiller la santé d'un cluster vRealize Operations
- Générer un pack d'assistance
- Afficher les journaux et les rapports d'audit de vRealize Operations

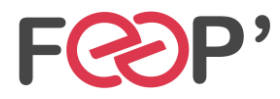

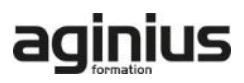

• Effectuer des tâches de gestion de cluster vRealize **Operations** 

# **PRÉSENTATION DE VREALIZE OPERATIONS CLOUD**

• Console de services cloud

- Discuter de la page d'intégration de vRealize Operations Cloud et du proxy cloud
- Discuter des fonctionnalités de vRealize Operations Cloud
- Expliquer la fonctionnalité de collecte de métriques en temps quasi réel

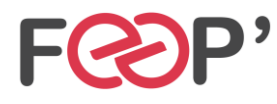

FEEP Entreprises - Membre du Réseau AGINIUS<br>126 Rue du Général de Gaulle - 10000 TROYES<br>16. : 03.25.80.08.64 / email : secretariat@feep-entreprises.fr<br>16. : 03.25.80.08.4 / 900 E - Siret 440 002 871 00026 - NAF 8559A www.feep-entreprises.fr / www.aginius.fr

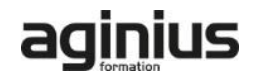